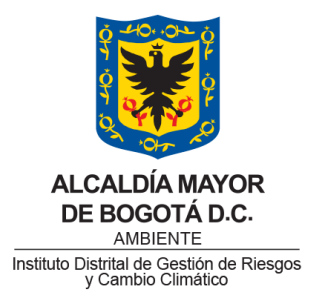

**CODIGO: CR-IN-2 VERSION 1**

#### **DEPENDENCIA**

Subdirección de Análisis de Riesgos y Efectos del Cambio Climático

#### **PROCESO**

Conocimiento del Riesgo y Efectos del Cambio Climático

#### **OBJETIVO**

Documentar el proceso de modelación de escenarios de riesgo – Sismo y deslizamientos – usando la herramienta SISMARB (Sistema de Modelación de Amenaza y Riesgo de Bogotá), en adelante SISMARB.

#### **ALCANCE**

Este instructivo permite realizar la modelación de escenarios de riesgo para la ciudad de Bogotá para dos fenómenos amenazantes: sismos y deslizamientos. Contempla la descripción de las bases de datos necesarias, las necesidades de actualización de estas y el procedimiento que se debe seguir hasta llegar a la estimación de pérdidas para los fenómenos mencionados anteriormente en la ciudad de Bogotá.

El documento se dividirá en cuatro, contemplando los cuatro posibles análisis o escenarios de riesgo que pueden modelarse utilizando la herramienta SISMARB, a saber: 1) escenario de riesgo sísmico probabilista, 2) escenario de riesgo sísmico determinista, 3) escenario de riesgo de deslizamientos detonados por sismos y 4) escenario de riesgo de deslizamientos detonados por lluvia.

19/07/2019

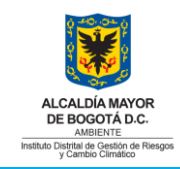

CR-IN-2

#### **1. DESARROLLO**

### 1.1. **Escenario de riesgo sísmico determinista**

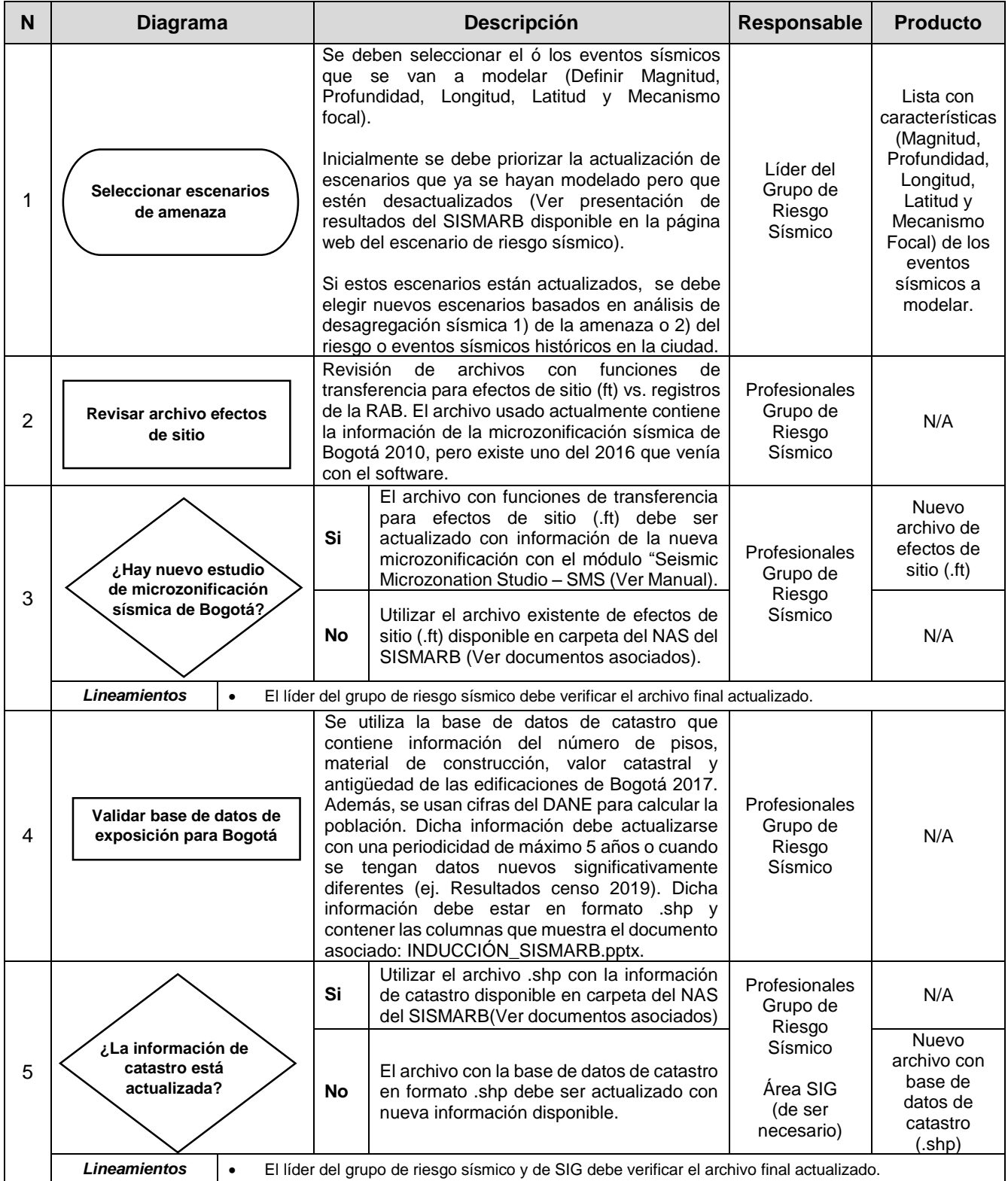

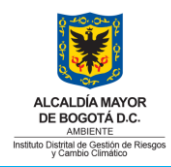

CR-IN-2

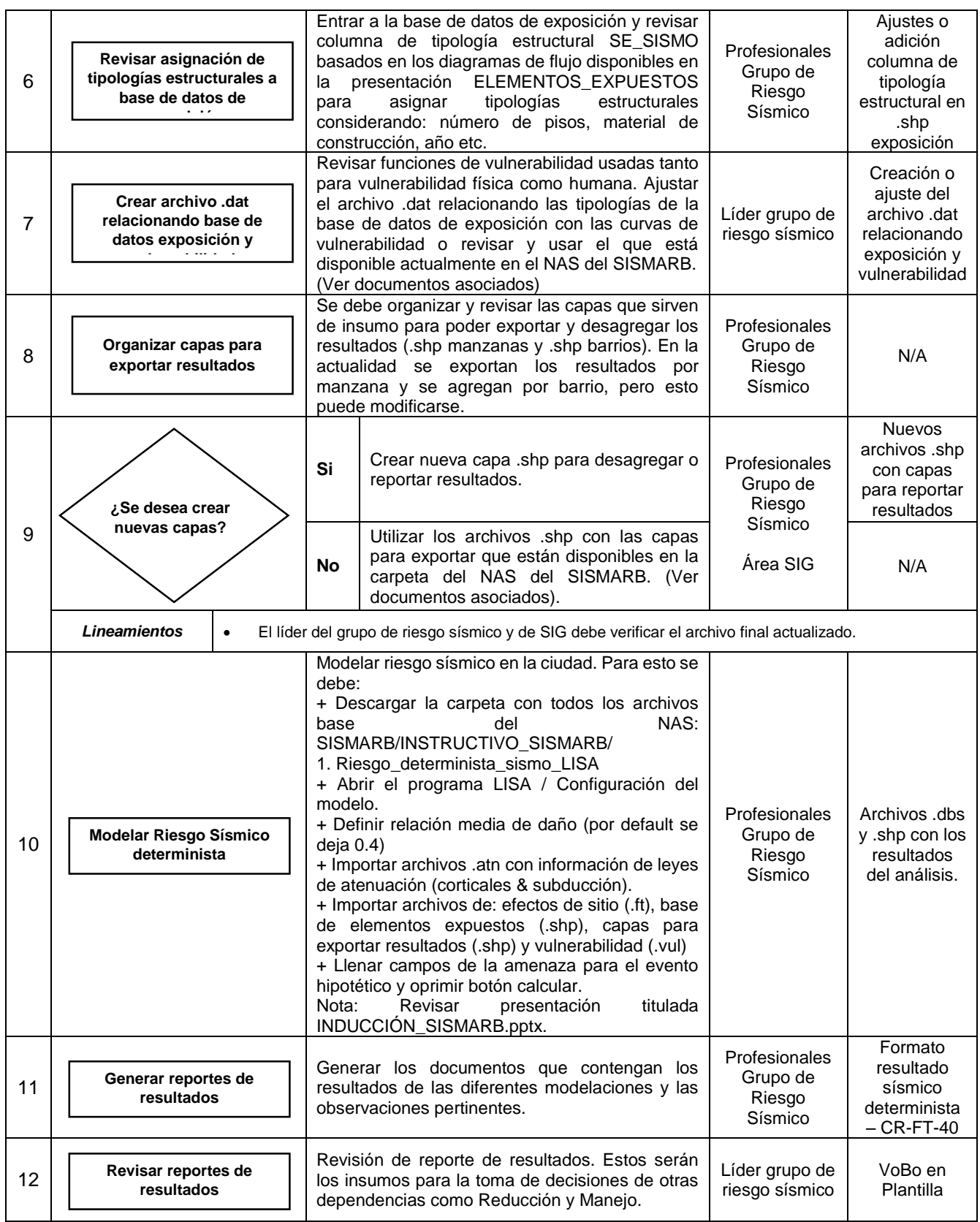

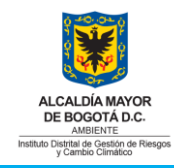

CR-IN-2

Versión 1

### 1.2. **Escenario de riesgo sísmico probabilista**

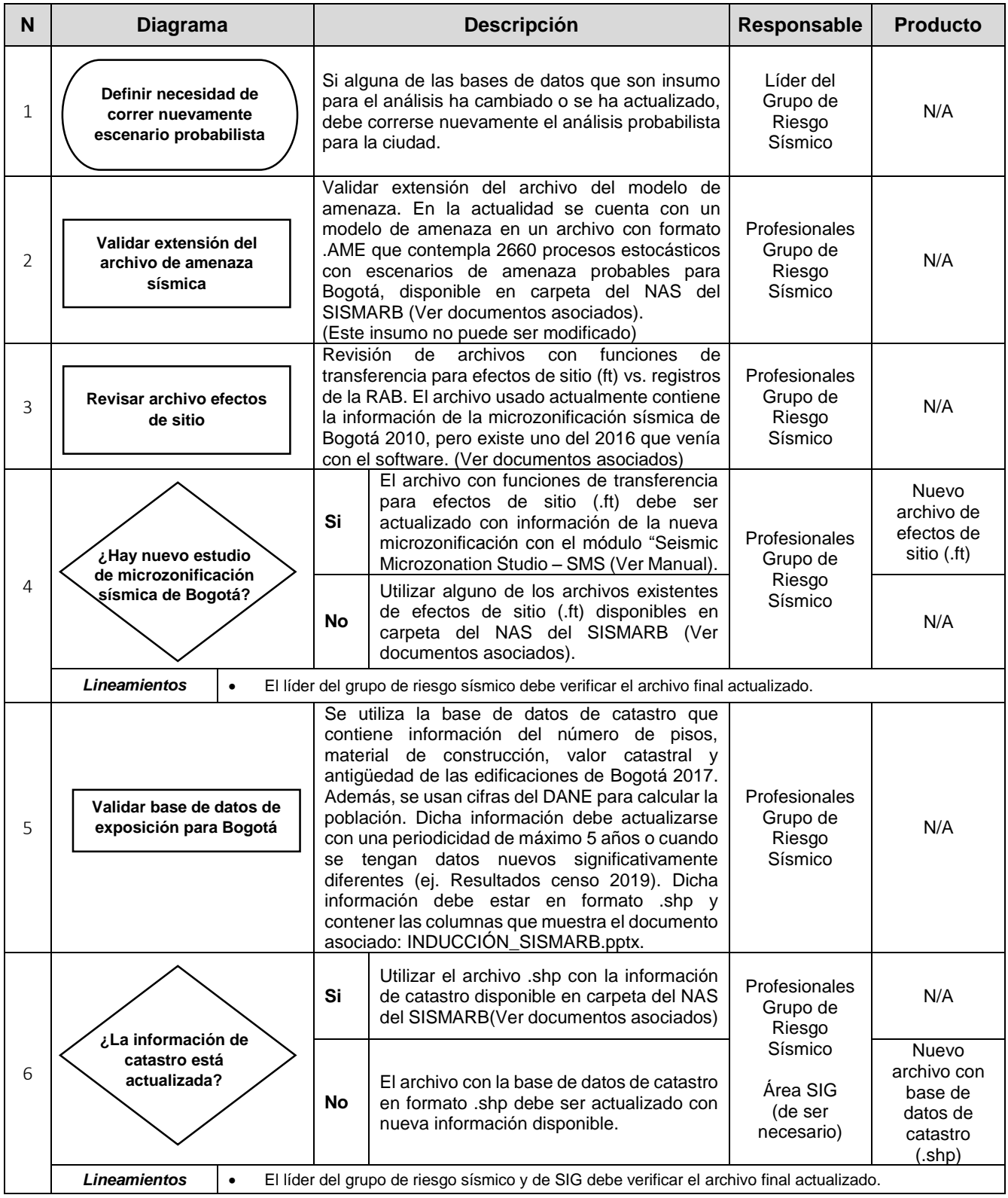

**4 / 12**

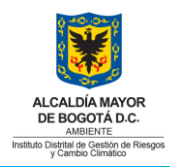

CR-IN-2

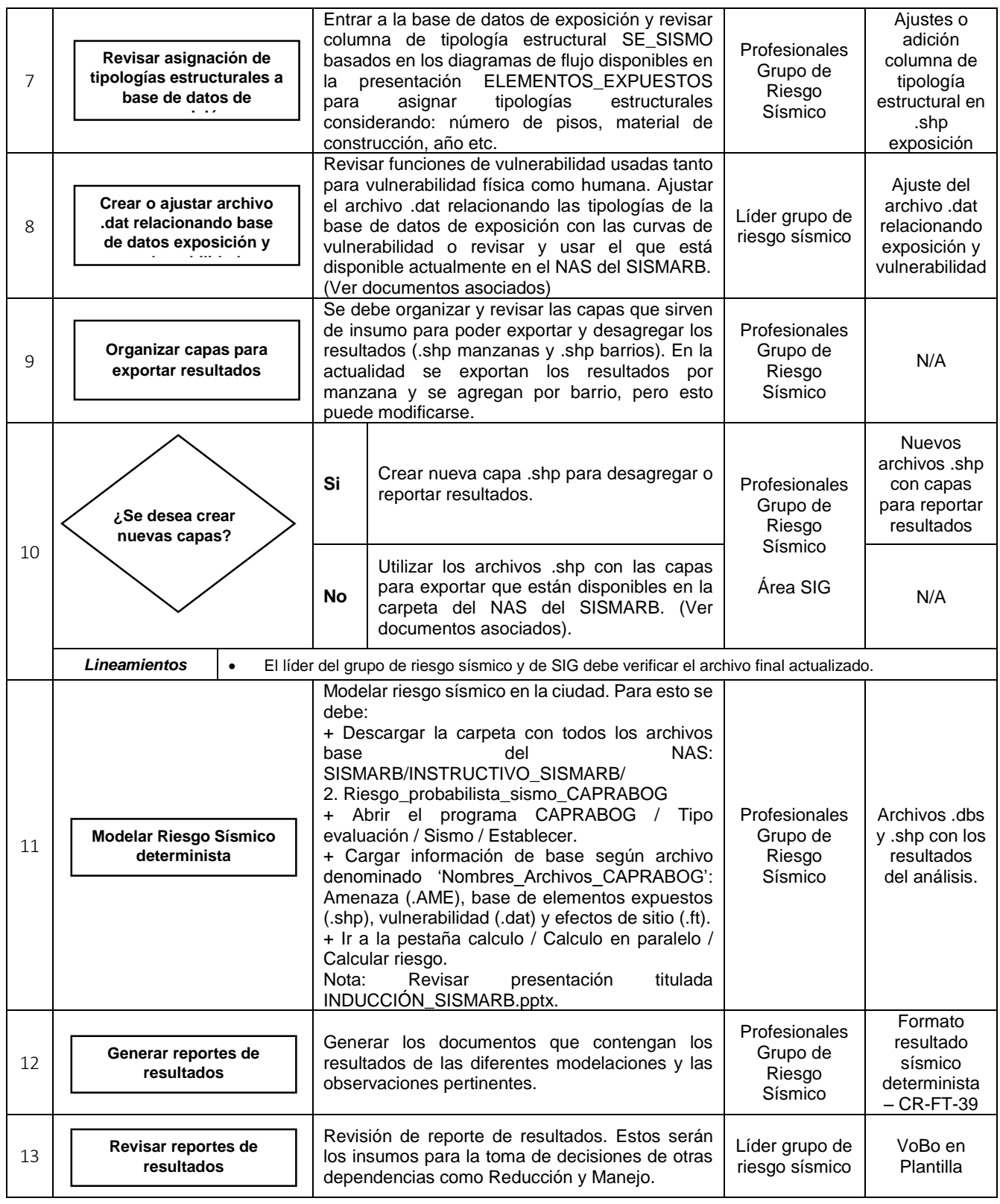

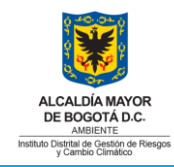

CR-IN-2

### 1.3. **Escenario de riesgo por deslizamiento detonado por sismo**

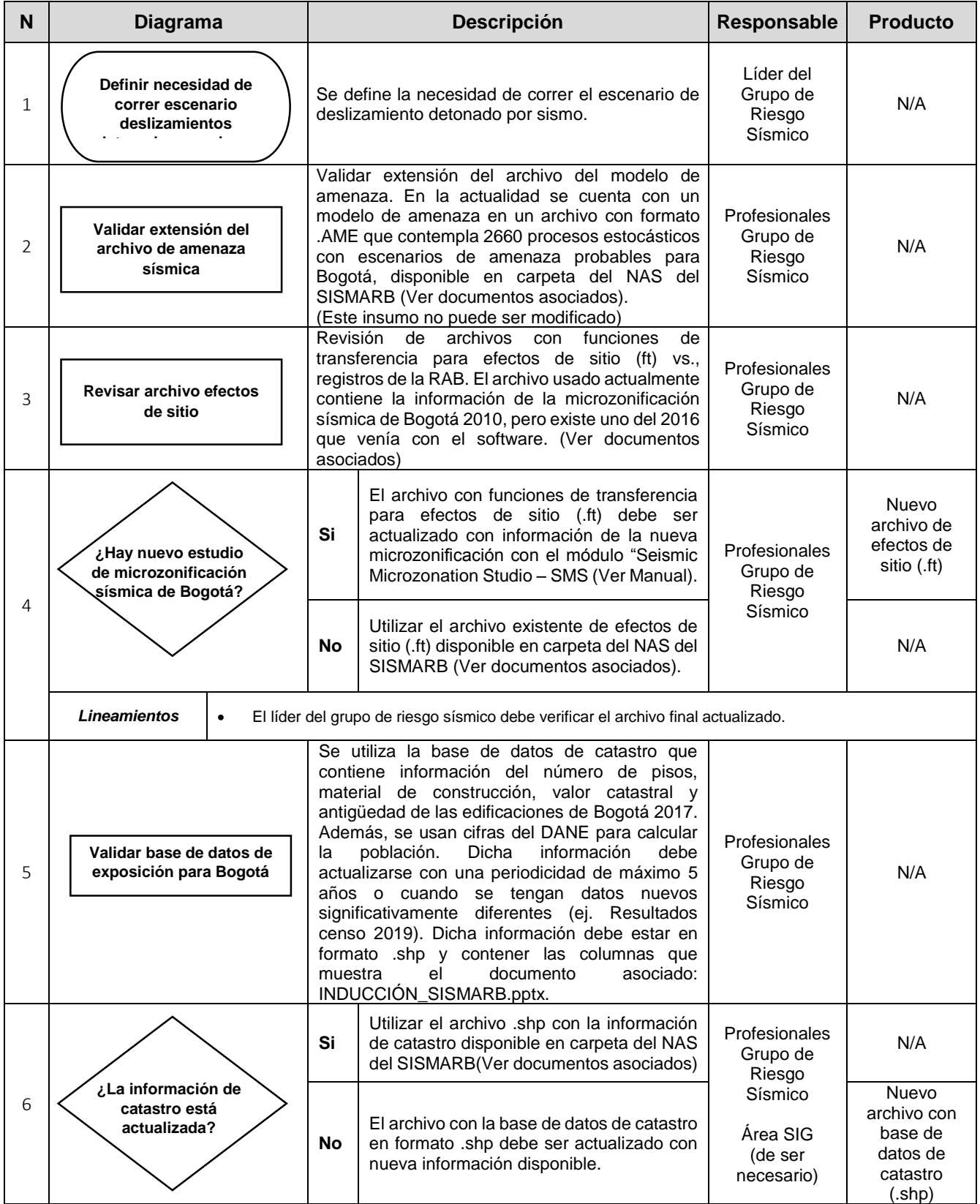

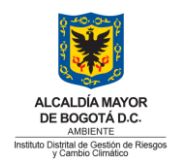

CR-IN-2

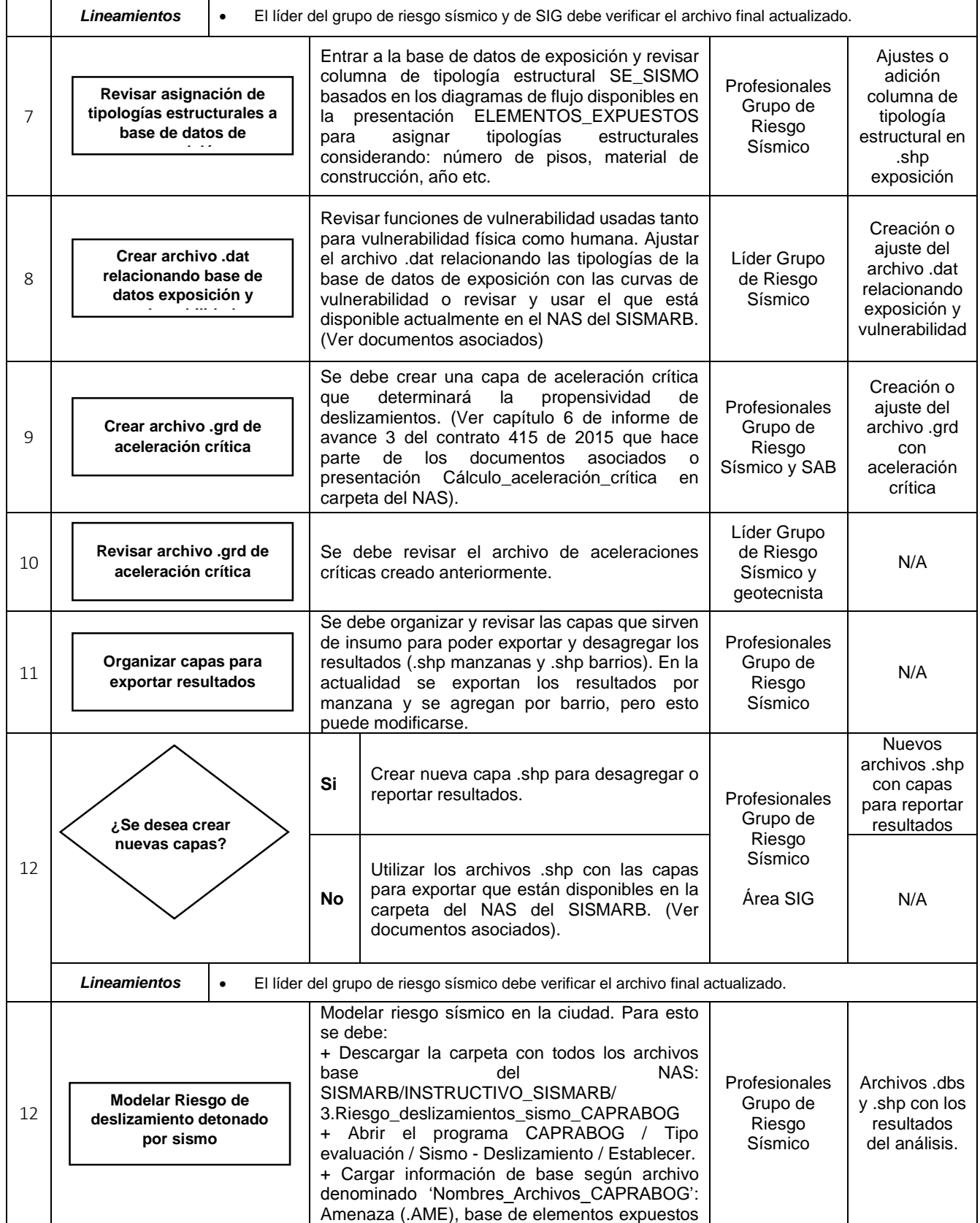

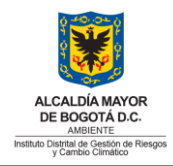

CR-IN-2

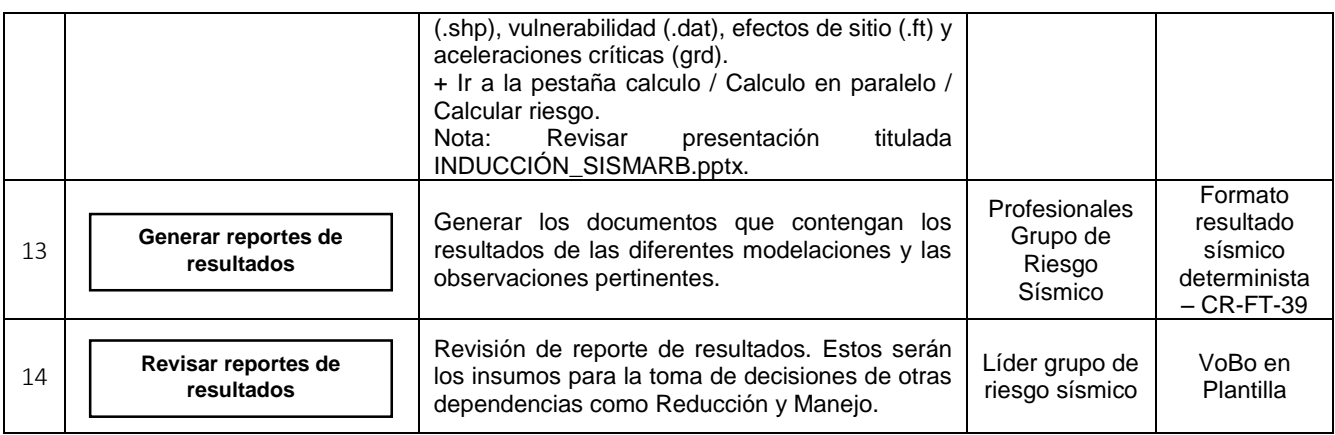

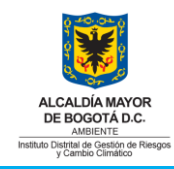

CR-IN-2

## 1.4. **Escenario de riesgo por deslizamiento detonado por lluvia**

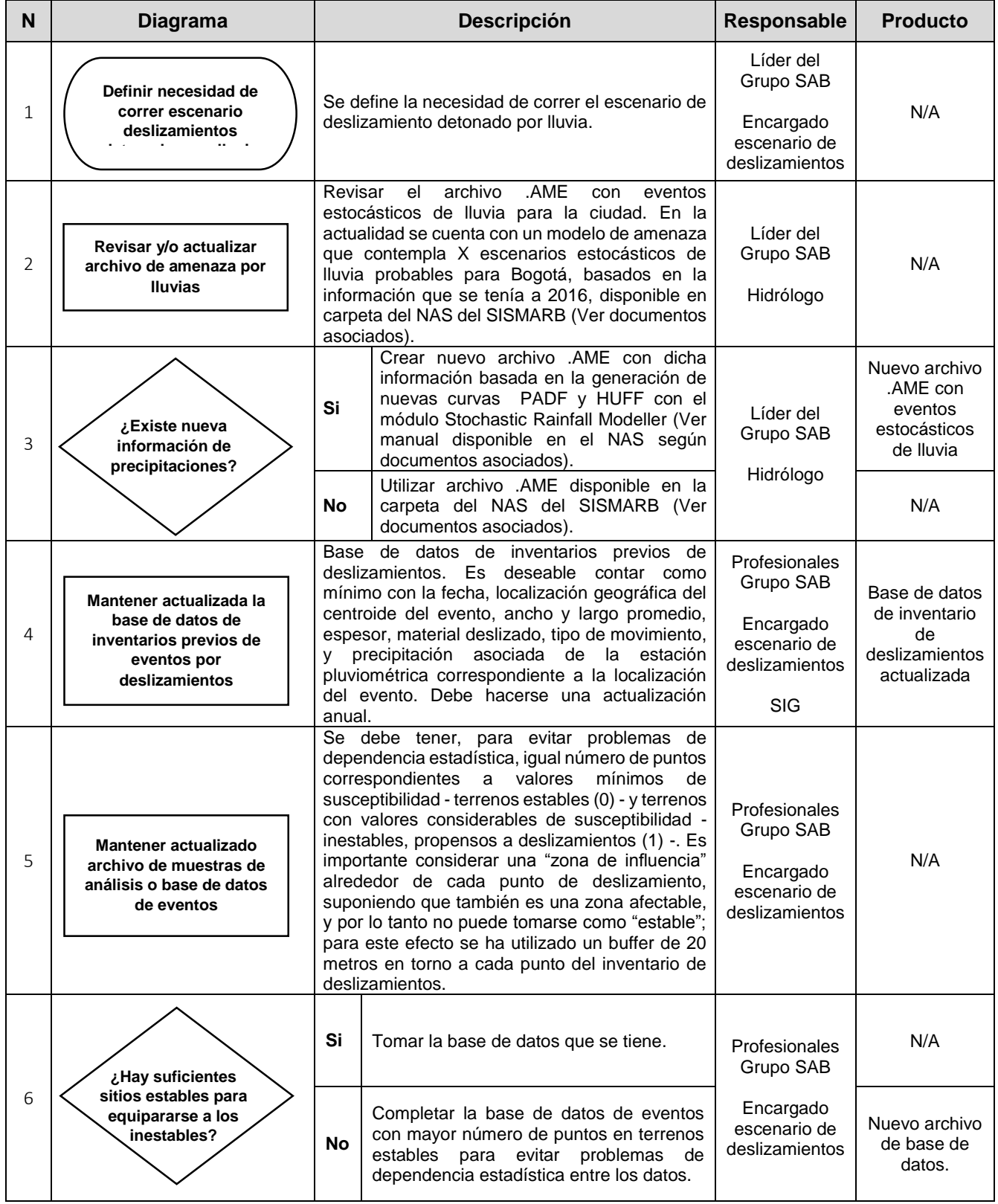

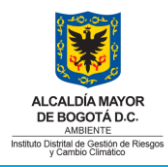

CR-IN-2

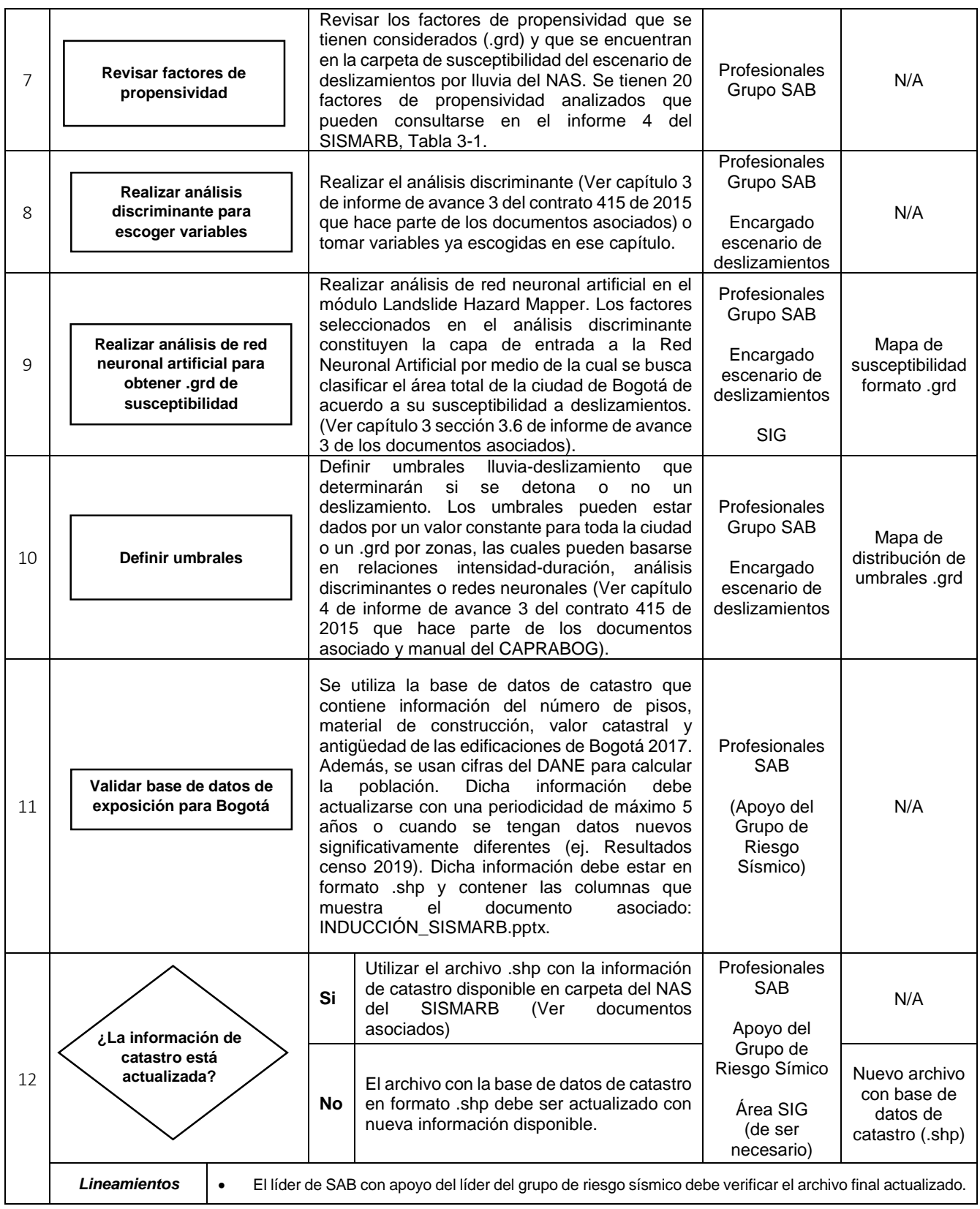

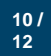

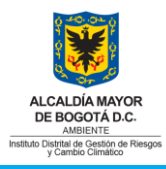

CR-IN-2

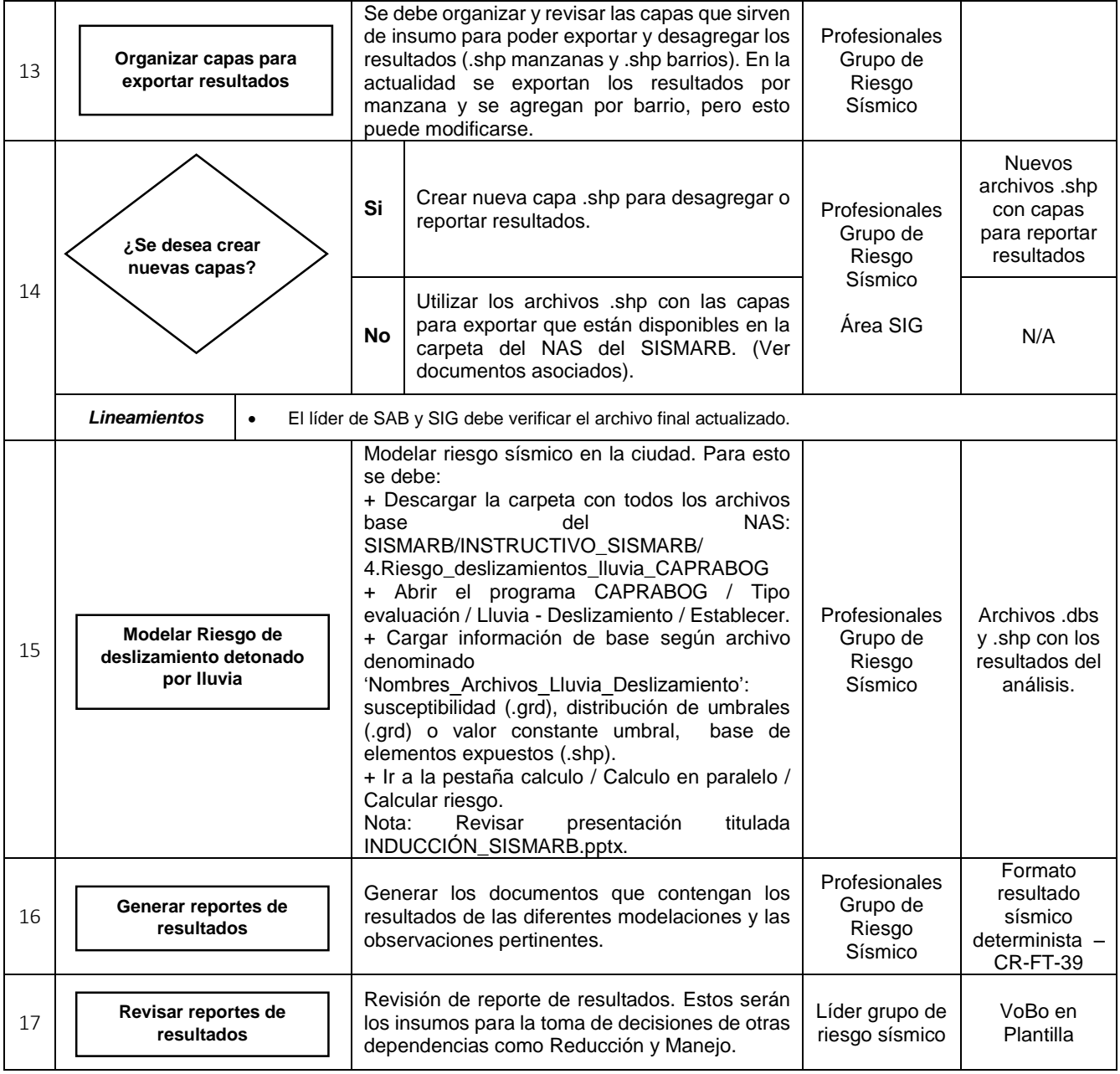

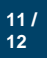

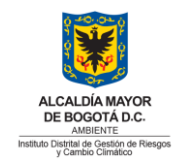

### **2. DOCUMENTOS ASOCIADOS**

- Manuales de usuario de los diferentes módulos del SISMARB disponibles en la carpeta del SISMARB/AYUDAS\_SISMARB del NAS.
- Documentos (con el formato y extensión apropiada) de todos los archivos que forman parte de la base de datos con los diferentes insumos para el modelamiento en última versión actualizada, disponibles en la carpeta SISMARB/INSTRUCTIVO\_SISMARB/ en el NAS.
- Presentación INDUCCIÓN\_SISMARB.pptx en SISMARB/INSTRUCTIVO\_SISMARB/
- Informes de avance del contrato 419 de 2015 disponibles en la carpeta SISMARB/INFORMES/ del NAS.

## **3. CONTROL DE CAMBIOS**

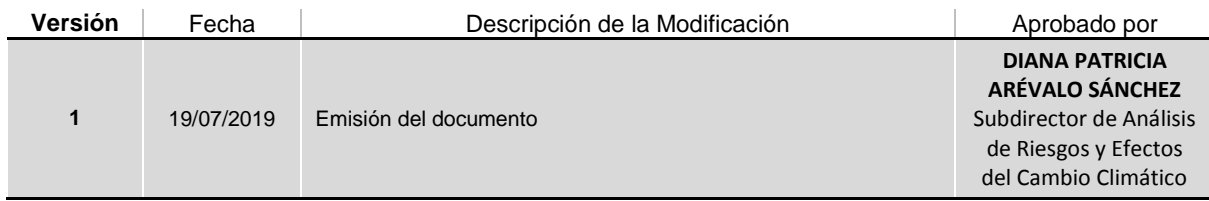

# **4. APROBACIÓN**

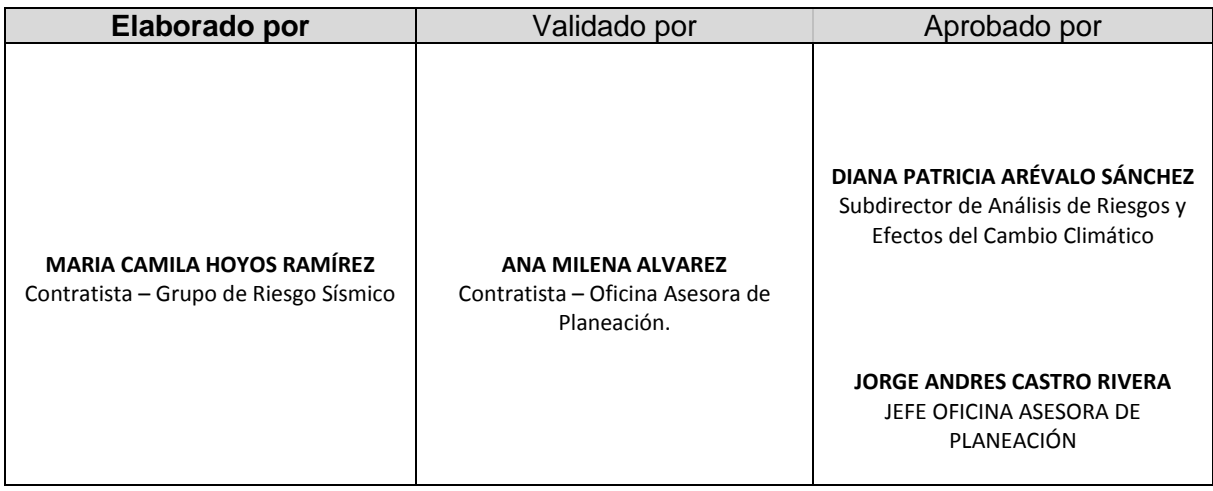

**Nota**: para mayor información referente a este documento comunicarse con la dependencia responsable.

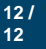